**Základní škola a Mateřská škola**

**Stará Ves nad Ondřejnicí,** 

**příspěvková organizace**

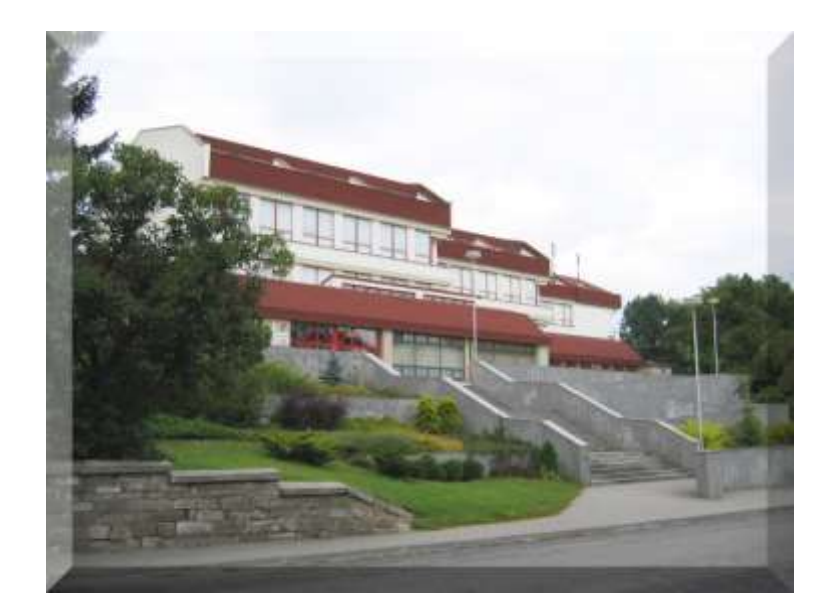

# **ICT plán na období 2013/15**

**září 2013**

**Zpracovala: Yvetta Kunzová, Mgr. 739 23 Stará Ves nad Ondřejnicí, Zámecká 38**

**[skola@zs-staravesno.cz](mailto:skola@zs-staravesno.cz)**

V současnosti má škola 217 žáků, 116 žáků I. stupně a 101 žáků II. stupně.

Počet učitelů: 14, pedagogický asistent: 2, vychovatelka: 2

Ve škole je k dispozici 1 počítačová učebna s 20 počítači, síťovou tiskárnou, skenerem, dataprojektorem.

Nyní je tedy využití stávající:

- učebna 20 počítačů splněn ICT standard
- kabinety 10 NB a 6 PC, z toho všechny připojeny k internetu
- 1 PC pro evidenci žákovské knihovny s připojením k internetu
- v běžných učebnách 1 PC bez připojení k internetu
- 1NB s připojením k internetu sekretářka
- 2 PC Kamerový systém, zálohovací server pro kanceláře a školní jídelnu
- 1 NB–Školní jídelna
- 2 učebny s PC a dataprojektorem
- 5 učebny s PC a interaktivní tabulí
- $\bullet$  2 PC školní družina
- v učebně k dispozici: dataprojektor, scanner, tiskárna HP 2200, barevná tiskárna Canon 4200i a kopírka Sharp,
- síťová tiskárna Samsung barevná laserová
- v učebně server, zálohovací server
- 1 přenosný dataprojektor
- 1 NB multimediální studio, kamera

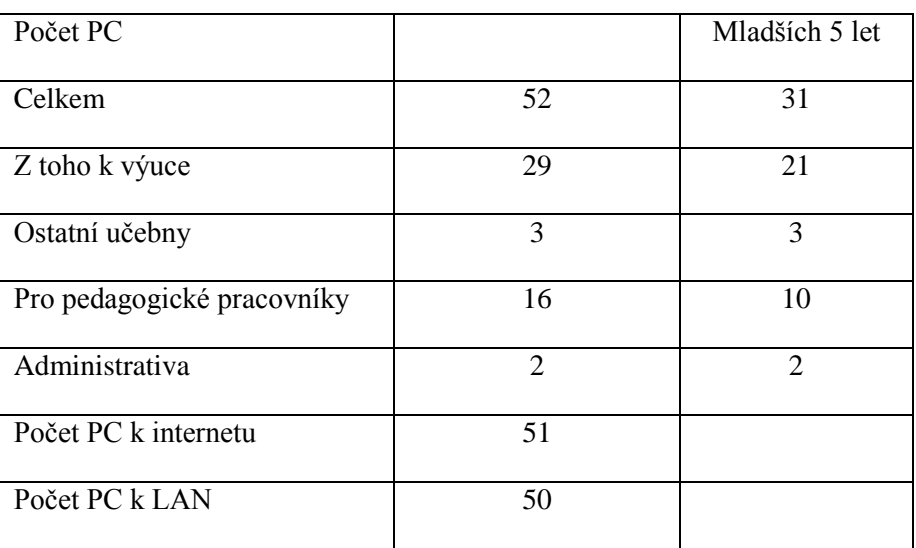

 Celé škole náleží jedna doména a všechny počítače jsou v doméně zapojeny. Každá pracovní stanice v učebně umožňuje její obnovu do původního stavu. Školní server zajišťuje služby file serveru, tiskového serveru, intranet www serveru. Žáci i pedagogičtí pracovníci mají zajištěn diskový prostor na serveru. Ze všech aplikací je možno tisknout na tiskárnu. Na všech pracovních stanicích je nainstalovaná antivirová ochrana ESEd kontrolující ukládané soubory. Na školním serveru jsou pro žáky a učitele zajištěny schránky elektronické pošty. Všechny počítače sdílejí přístup k internetu a aplikace na disku K – na serveru školy, kde je umístěn program Bakaláři pro školní matriku a sdílená složka učitel PC.

- Zajištění webové prezentace školy: Mgr. Yvetta Kunzová
- Veškeré programové vybavení je používáno v souladu s licenčními ujednáními.
- Správu celého prostředí provádí externí firma ve spolupráci s ICT správcem.

Ve škole je užívána:

- v programu Bakalář: elektronická školní matrika
	- elektronická spisová šlužba
		- inventarizace majetku školní knihovna
	- kniha úrazů
- datová schránka
- 2 licence elektronického podpisu

#### **Role v ZŠ:**

**Správce** – administrátor =správce ICT=metodik ICT=koordinátor ICT v jedné osobě – spolupracuje s řešením problémů s externí firmou, méně závažné problémy dokáže vyřešit sám

**Učitel** =pedagogický pracovník– má přístup ke sdíleným prostředkům na serveru (výukové programy, administrativní programy, školní matrika, sdílené dokumenty) a nastavená patřičná omezení, zkušenější pedagogové mají možnost vzdáleného přístupu z domova

**Správní zaměstnanec**=účetní – stejná práva jako učitel, další omezení zabezpečená v jednotlivých softwarech

**Žák** - žáci jsou zařazeni do různých skupin, dokumenty ukládány na serveru školy, sdílejí i složky na serveru školy – s výukovými programy, provedeno zabezpečení přístupu k ostatním prostředkům a k instalaci programů.

V únoru 2011 provedena kompletní výměna počítačové učebny. (z projektu EU školám). Ukončena spolupráce firmou Autocont. Podepsána smlouva s externí firmou zajišťující správu sítě. V učebně je 20 počítačů pro žáky školy, diaprojektor, tiskárna, skener. Server slouží pro úložiště dokumentů jednotlivých uživatelských účtů. Všechny účty jsou v jednotné doméně.

Server podporuje připojení k internetu, intranet, vzdálený přístup, mobilních zařízení, sdílení souborů a tiskáren, zálohování a obnovu dat, webový server. Zálohování operačního systému a dat na serveru je zajištěno dvěma způsoby: Primárně se zálohují důležitá data na záložní interní fyzický disk v serveru, sekundárně se pak zálohuje celý obsah serveru (tedy i záložní disk) vč. operačního systému a stavu systému na externí USB disk pomocí Windows Backup. Proti fyzickému selhání disku je server osazen řadičem diskového pole a nakonfigurován na RAID 1 – zrcadlení. Zálohováni stanic se neprovádí , stanice neobsahují žádná důležitá data. Obnovení systému na stanici bude provedeno z image.

Ochrana serveru a stanic před viry je zabezpečená antivirovým systémem Eset NOD32 Antivirus 4 Bussiness Edition. Antivirová ochrana e-mailu a internetové komunikace je zajištěna integrovaným antivirem Sophos na firewallu, tedy již na vstupu do sítě.

Pro elektronickou poštu je použit MS Exchange Server 2007 Standard. Pro zajištění bezpečné komunikace uvnitř sítě i internetové komunikace a pro zabezpečení vnitrní sítě před útoky zvenčí firewall Kerio Connect 7. Součástí Kerio Connect je i VPN server, který umožňuje zabezpečený přístup do vnitrní sítě z Internetu.

Na serveru je také nainstalován veškerý výukový software a zvlášť zabezpečená školní matrika, která je přístupná všem učitelům, škola také využívá elektronickou pedagogickou dokumentaci.

Ve všech kmenových třídách a odborných učebnách je televizní okruh, video/dvd, který je využíván i pro školní vysílání.

#### **Stanice v učebně Hardware**

Procesor: Intel DualCore E6600 Pamet: 2GB DDR2 800MHz Disk: 160GB SATA2 Western Digital Opt. jednotka: DVD-ROM Zdroj: 400W ATX Provedení: MidiTower Klávesnice, myš Monitor: 19" LCD Acer P195HQb

**Software** Windows 7 Professional 32bit CZ Office Standard 2010 Zoner Callisto4 Irfanwie Výukový software – viz příloha

## **Aktuální stav**

## **Řízení a plánování**

- Využití ICT hraje významnou roli ve vizi a je plně zahrnuto do koncepce rozvoje školy.
- Plán je komplexně integrován do celého ŠVP. Proces je aktivně podporován vedením školy a akceptován všemi zaměstnanci. ICT koordinátor podporuje využití technologií v celé škole.
- Pozornost je zaměřena na podporu využití ICT v různých výukových aktivitách školy.

## **ICT a ŠVP**

- Většina učitelů chápe, jak začlenit ICT do ŠVP, a ví, jak lze s jejich pomocí zlepšit kvalitu výuky.
- Učitelé využívají ICT jako nástroj školní administrativy, pro plánování výuky i na podporu výukových činností typicky formou využití hotových materiálů, zhotovují své materiály.
- Žáci často používají ICT při vyučování samostatně a jsou vedeni k respektování etických pravidel.

## **Profesní rozvoj**

- Digitální gramotnost je celkem na dobré úrovni.
- Většina učitelů má zájem o profesní růst v oblasti ICT a zúčastňuje se především vzdělávacích akcí organizovaných v rámci školy.
- Většina učitelů se účastní školení zaměřeného na využití ICT ve vzdělávání.

#### **Integrace**

- Učitelé i žáci pracují s ICT plánovaně a pravidelně.
- ICT jsou využívány ve všech výukových aktivitách školy, kde je jejich nasazení přínosné. Projektové dny, projektové vyučování, zájmové kroužky k získání základních ICT dovedností, školní časopis..
- Webová prezentace školy je vytvářena podle jasných pravidel. Obsahuje stále aktualizované platné informace a zajímavosti.
- Koordinátor ICT učí ostatní učitele ovládat počítače a pomáhá jim se školní administrativou. ICT je podporován vedením školy.
- Škola má zkušenosti s integrací ICT do mezipředmětových aktivit a větších rozsáhlejších projektů. V současnosti máme za sebou eTwinning - olympijské hry. Rozsáhlý mezinárodní

projekt Comenius - Barvy, tvary, emoce. V počátcích nový projekt Comenius – Oslava kultury prostřednictvím hudby. Projekty s partnerskou slovenskou školou probíhají dál.

#### **Infrastukrura**

- Plán nákupu ICT zohledňuje všechny důležité souvislosti a je koordinován s výukovými cíli jednotlivých předmětů.
- V únoru 2013 zakoupeno 9 NB z projektu Eu peníze školám pro pedagogy
- Technická podpora je celoročně zabezpečena, zajišťuje stabilní provoz a zabývá se též dalším technickým rozvojem.
- Na všech školních počítačích je k dispozici potřebný software, který je legální. Existuje systém evidence softwaru pro případný softwarový audit.

## **Plánovaný stav**

- Podporovat využití digitálních technologií ve vzdělávacím procesu, udržovat hardwarové a softwarové vybavení na úrovni.
- Rozšíření připojení internetu do kmenových učeben, dostupnost okamžitého vyhledávání informací.
- Motivace k výuce prostřednictvím novým metod užití interaktivních tabulí.
- Nadále podporovat, aby škola ICT využívala nejen při běžné výuce, ale i k projektové činnosti žáků, k reedukační péči žáků s vývojovými poruchami učení, k zájmové činnosti.
- Část pedagogické dokumentace je vedena v elektronické podobě. OD února 2014 zkušební provoz elektronické žákovské knížky pro jeden ročník, od šk. roku 2014/15 pak povinně pro II. stupeň. Vizí by byly notebooky v každé kmenové třídě pro užití elektronické třídní knihy.
- Zvládnout využívání stávajících ICT nástrojů při výuce u všech učitelů. ICT se stane samozřejmostí, ne překážkou.
- Seznamovat učitele s možnostmi, vyhledávání na internetu, na webových stránkách věnujícím se výuce, forem výuky atd.
- DVVP dalšího vzdělávání, reakce na potřeby školy, vzájemné konzultace a školení v rámci školy je někdy účinnější než drahé školení nabízené různými institucemi
- Hledat zapojení do dalších projektů mezinárodního charakteru
- Pokusit se rozšířit práci s ICT i na nižší stupeň školy, interaktivní tabule i do kmenových tříd
- Počítač s připojením do internetu do každé kmenové třídy
- Zavést wifi do vestibulu školy
- Zmodernizovat multifunkční kopírovací stroj pro novou budovu

#### **Příloha I – softwarové vybavení**

#### **Matematika**

Matematika 1 – Chytré dítě Matematika 2+3-Chytré dítě TS-Matematika I-IV Matematika přijímací zkoušky TS-Všeobecný přehled TS - Matematika pro prvňáčky Matematika na Divokém západě

#### **Český jazyk**

Český jazyk PON škola TS-Český jazyk I-pravopis TS – Český jazyk II – jazykové rozbory TS - Český jazyk III - diktáty TS - Český jazyk 4 - pravopisná cvičení Čeština přijímací zk. na SŠ TS – český jazyk - vyjmenovaná slova

#### **Jazyky**

TS - Němčina 2 - pro školáky TS – Angličtina 1 TS – Angličtina 2 TS - Angličtina 3 TS - Angličtina 4 TS - Angličtina 5

Einstein junior EDISON 4.0 Vlastivěda 1(starší české dějiny) Hrátky s dějepisem Dyslekt. - Soví noviny Dyslekt. - Soví čítanka Veselý slabikář Škola hrou Sexuální výchova Besip Přírodní společenství Biologie člověka - Grada Botanika a zoologie - Grada TS – Přírodověda 3 TS Přírodověda 6 - Poznáváme živočichy a rostliny Didakta – matematika 1 a 2 Didakta – český jazyk

Didakta - chemie Didakta - přírodopis 1 Didakta - přírodopis 2 Didakta zeměpis Škola hrou - soubor 40ks TS Chemie 1 Psaní všemi deseti

Bakaláři verze 13/14 a webový modul

### **Příloha 2**

Blokové schéma školní sítě

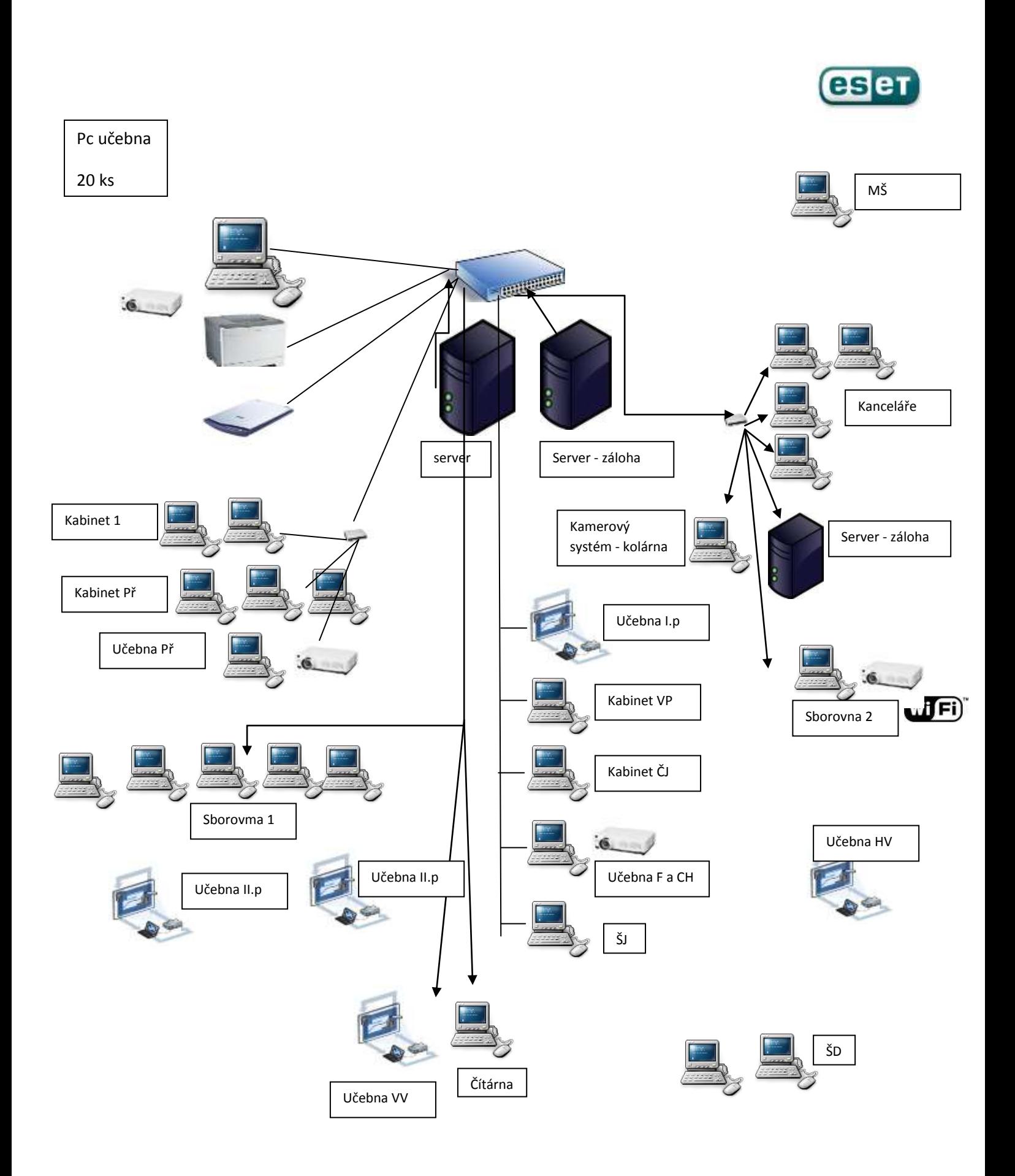